#### **STELLA MARIS COLLEGE (AUTONOMOUS) CHENNAI 600 086 (For candidates admitted during the academic year 2006 – 07 & thereafter) SUBJECT CODE: PR/PE/CA33**

#### **M. A. DEGREE EXAMINATION, NOVEMBER 2008 PUBLIC RELATIONS THIRD SEMESTER**

#### **COURSE : ELECTIVE PAPER : COMPUTERS: ADVANCED LEVEL FOR PUBLIC RELATIONS TIME : 1 ½ HOURS MAX. MARKS: 50**

### **SECTION – A**

## **ANSWER ALL QUESTIONS IN NOT LESS THAN 50 WORDS: (2 X 5 = 10)**

- 1. Compare linking and embedding objects in MS Word.
- 2. What is the purpose of creating a bookmark?
- 3. What does import external data do? How is it useful?
- 4. How to spell check in MS PowerPoint?
- 5. What is a foreign Key? How is it related to Primary Key?

## **SECTION – B**

## **ANSWER ANY FOUR QUESTIONS IN NOT LESS THAN 250 WORDS: (4 X 5 = 20)**

- 6. What is a template? Explain the steps in creating the template in MS Word.
- 7. What is the use of Goal Seek and Scenario? Explain how to do it?
- 8. Explain how animation can be implemented to Power point.
- 9. List any 5 tags in HTML. Explain them.
- 10. How to create a Master slide and what is its use?

# **SECTION – C**

# **ANSWER ANY ONE QUESTIONS IN NOT LESS THAN 1000 WORDS:(1 x 20 = 20)**

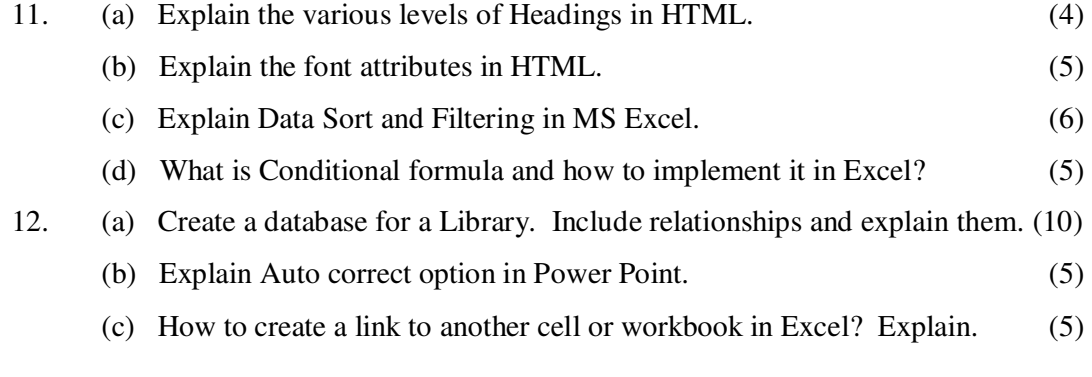